## **PRC Voices: A Recognition Tool for COVID-19**

Searching for positive comments based on key words:

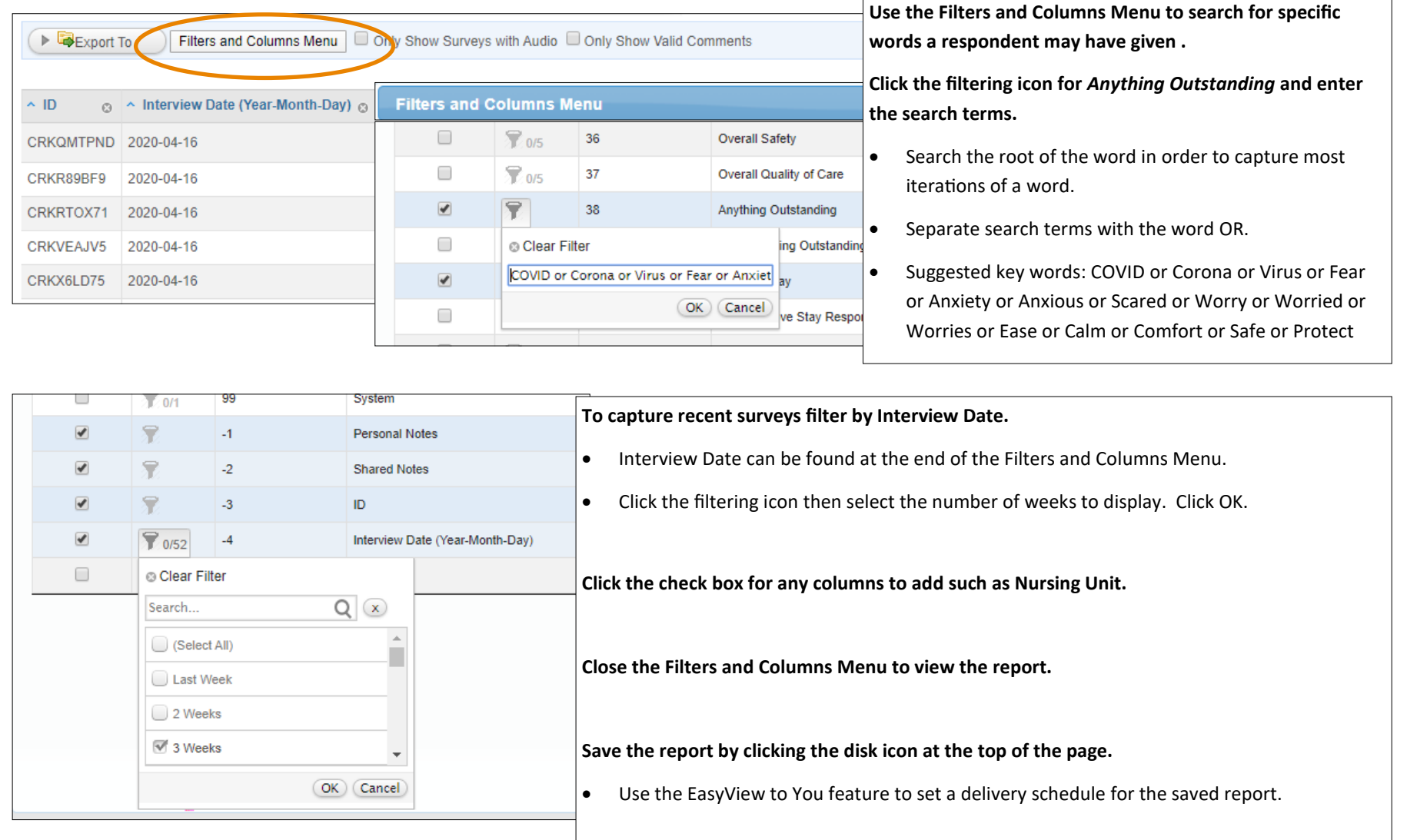

*Need additional help? Contact EasyView Support by emailing easyview-support@prccustomresearch.com or calling 800-547-9584.*